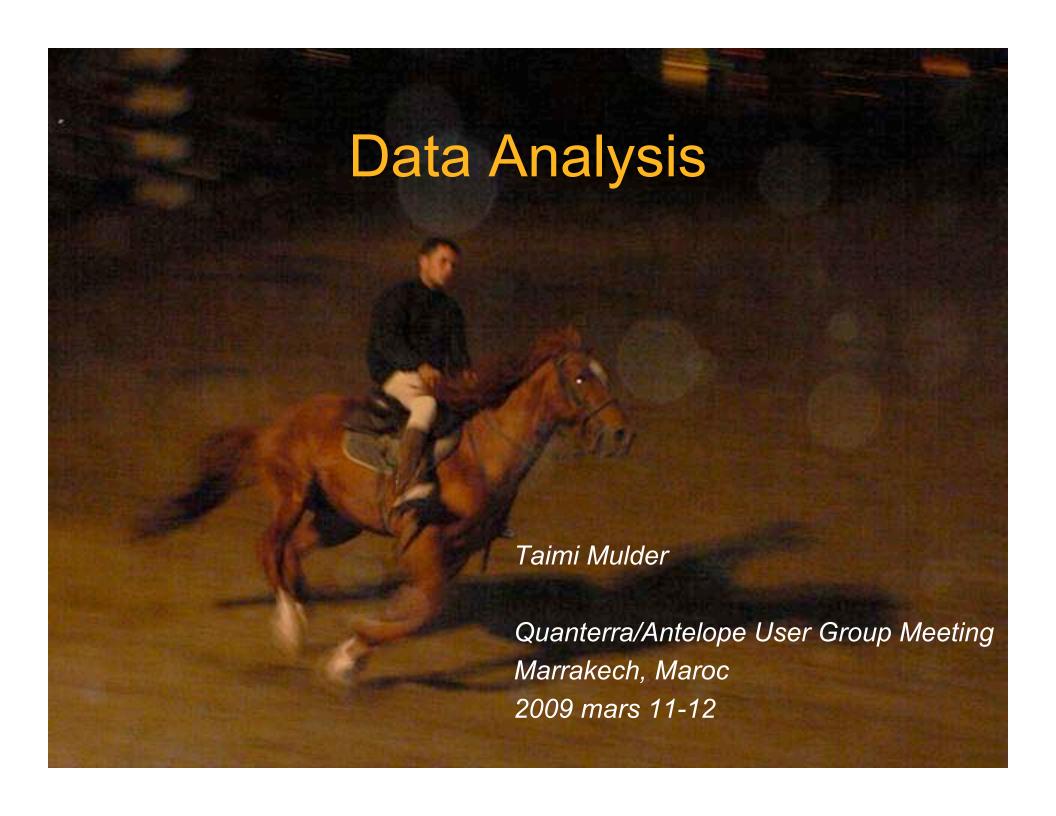

- Database Splitting
- Velocity Models
- Location Procedures
- Location Checks

# dbcentral

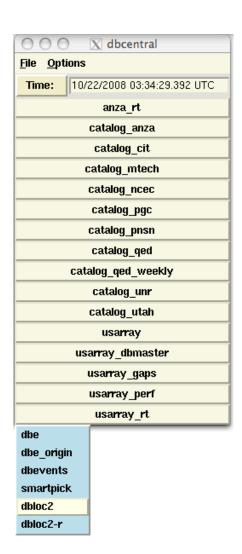

- Collects all databases in one place
- Desired time entered in "Time:" bar
- Select program to run on database

# Db splitting

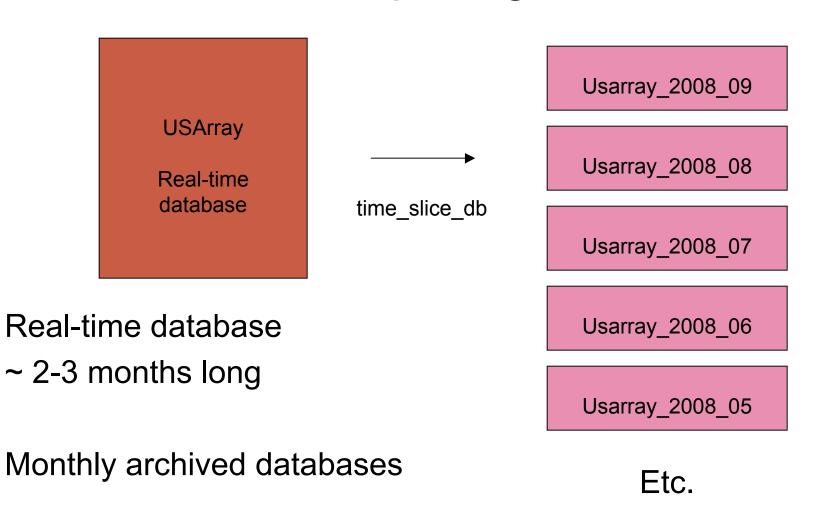

### dbloc2

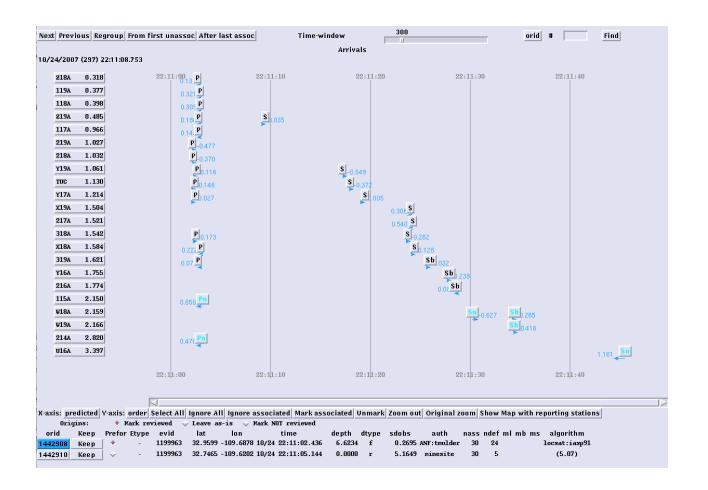

Gui interface for many other programs

In particular...

# smartpick

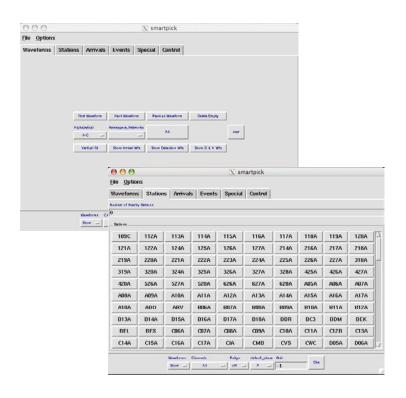

 Smartpick is gui interface for dbpick

# dbpick

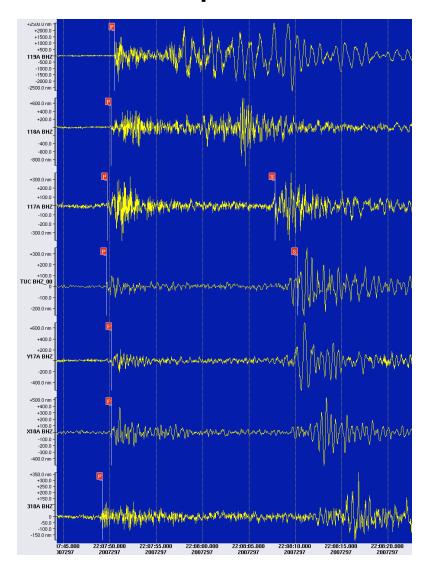

# Velocity models

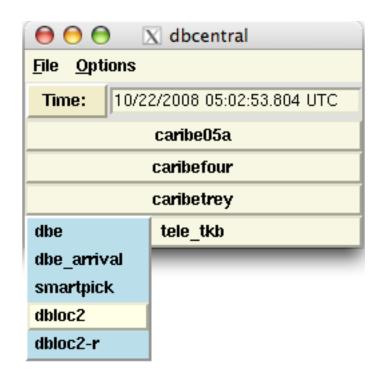

Stand-alone dataset on external drive, Picked arrivals and located events

Experimented with a variety of velocity models

Only genloc uses these velocity models

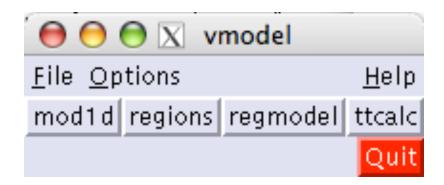

### Velocity model tables

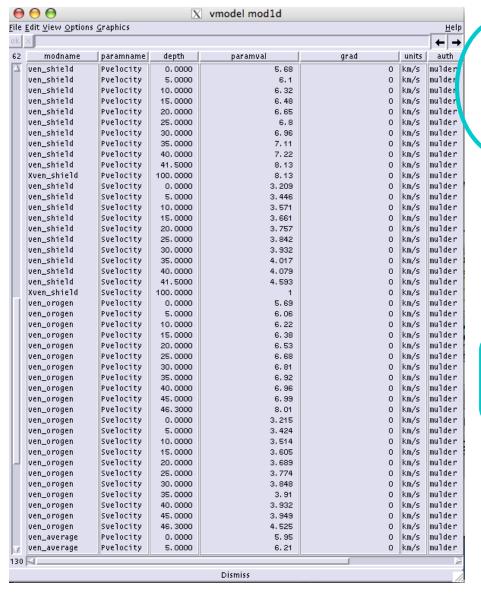

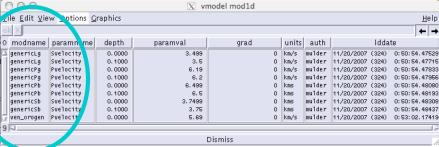

### Special phase designations: genericPg genericLg

| modname   | paramname | depth  | paramval |
|-----------|-----------|--------|----------|
| genericLg | Svelocity | 0.0000 | 3, 499   |
| genericLg | Svelocity | 0.1000 | 3.5      |
| genericPg | Pvelocity | 0.0000 | 6.19     |
| genericPg | Pvelocity | 0.1000 | 6, 2     |
| genericeb | rvelocity | 0,0000 | 6, 433   |
| genericPb | Pvelocity | 0.1000 | 6.5      |
| genericSb | Svelocity | 0.0000 | 3,7499   |
| genericSb | Svelocity | 0.1000 | 3.75     |

# Velocity model tables

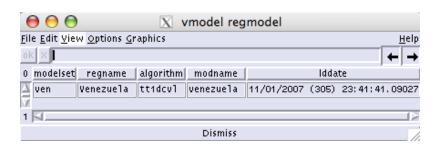

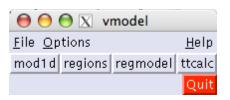

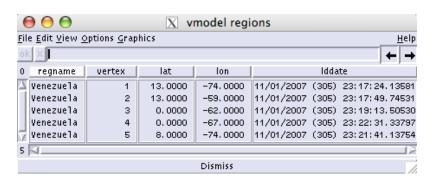

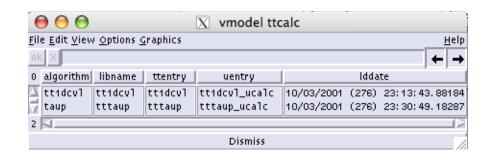

# Files are in \$ANTELOPE distribution

% Is \$ANTELOPE/data/tables/genloc
 1dcvl/ db/ taup/ ttlvz/ uniform/

db/ - velocity model tables

```
vmodelvmodel.regmodelvmodel_example.mod1dvmodel.mod1dvmodel.ttcalcvmodel_example.ttcalcvmodel.regionsvmodel example
```

1dcvl/ - phase parameter files
 ven3.pf ven\_average.pf ven\_shield.pf ven\_orogen.pf wabash.pf

```
ven_average.pf
# Venezuela: Christiansen & Mooney average crustal model
veroci v_model_nama_.cn_average
phases Arr(
P &Arr
tray (__ime_calculator general
TT..ode l ven_average
fmethod tt1dcvl,tt1dcvl,tt1dcvl_ucalc
       time_distance_weight_function &Tbl{
             1.0
       0.0
       3.0
             1.0
       5.0
              0.1
       92.0 0.0
       360.0 0.0
       ux_distance_weight_function &Tbl{
             1.0
       10.0 1.0
       90.0 0.7
       92.0
              0.0
       360.0 0.0
       uy_distance_weight_function &Tbl{
       0.0
             1.0
       10.0
             1.0
       90.0 0.7
       92.0 0.0
       360.0 0.0
       default_time_uncertainty 0.1
       default_slowness_uncertainty 0.01
       dt_bound_factor 0.01
       du_bound_factor 0.035
       time_station_corrections &Tbl{
       ux_station_corrections &Tbl{
       uy_station_corrections &Tbl{
S &Air{
trave _time_calculator general
TTmodel ven_average
Treethod tt1devl,tt1devl,tt1devl_ucale
       time_distance_weight_function &Tbl{
       0.0
             1.0
       3.0
              1.0
       5.0
              0.1
       92.0 0.0
       360.0 0.0
       ux_distance_weight_function &Tbl{
       0.0
            1.0
       10.0
              1.0
```

000 07

### \$ANTELOPE/data/tables/genloc/1dcvl/en\_average.pf

```
# Venezuela: Christiansen & Mooney average crustal model
velocity_model_name ven_average
pnases &Arr{
P &Arr{
travel_time_calculator general
TTmodel ven_average
TTmethod tt1dcvl_tt1dcvl,tt1dcvl_ucalc
        cime_distance_weight_function &Tbl{
               1.0
        3.0
               1.0
        5.0
               0.1
        92.0
               0.0
        360.0 0.0
```

```
Sg &Arr{
                 travel_time_calculator general
  \Arr{
travel_time_calcu_TTmodel ven_average_Lg
TTmodel ven_avera TTmethod tt1dcvl tt1dcvl tt1dcvl_ucalc
                         time_distance_weight_function &Tbl
TTmethod tt1dcvl,
                         0.0
                                 0.0
       time_dist
                         1.0
                                 1.0
       0.0
                         15.0
                                 1.0
       3.0
                         92.0
                                 0.0
       5.0
                         360.0
                                 0.0
       92.0
       360.0
       ing distance unight function CThlC
```

```
Pn &Arr{
travel_time_calculator general
TTmodel ven_average
TTmethod tt1dcvl,tt1dcvl,tt1dcvl_ucalc
       time_distance_weight_function &Tbl{
        0.0
               0.0
        1.0
               0.0
        2.0
               1.0
        30.0
              1.0
        92.0
               0.1
        360.0
               0.0
```

```
Lg \&Arr{
trivat_time_cuiculator general
TTmodel ven_average_Lg
Timethod tt1devl tt1devl tt1devl_ucale
        time_distance_weight_function &Tbl{
        0.0
                0.0
        1.0
                1.0
        15.0
                1.0
        92.0
                0.0
        360.0
                0.0
        }
        ux_distance_weight_function &Tbl{
        0.0
                1.0
        10.0
                 1.0
                0.7
        90.0
        00.0
                0 0
```

# **IMPORTANT!**

- Backup velocity db (vmodel) and pf files outside distribution.
- Otherwise, if you re-install the antelope distribution, you WILL lose all your work.

# Daily tasks

- Review and locate earthquakes produced from rtsystem automatic locations (orbdetect, orbassoc, orbevproc/orbmag/orbampmag).
- Scan for missed events.
- Associate with external catalogues
  - NEIC (QED)
  - Neighbouring networks
- Assign preferred origin

### For each event:

- Review & adjust arrivals as necessary (dbpick).
  - Remove unwanted arrivals (S on vertical channels).
  - Add arrivals as necessary.
  - Arrival should be places as close to the beginning of the phase as possible.
  - Add error bar for each arrival (automatic arrivals and analyst added arrivals).
  - P-phase on vertical (Z) component.
  - S-phase on horizontal components.
- Locate event (dbloc2).
- Associate with external catalogues (dbloc2).
  - NEIC (QED)
  - Neighbouring networks
- Assign preferred origin (dbloc2).

# Weekly tasks

Database health checks of arrival and assoc tables

# Db health checks - overview

#### Dbe

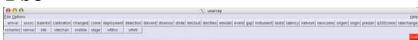

#### Arrival table - rt data

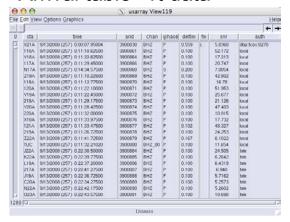

### Arrival table - analyst processed data

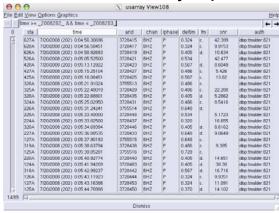

#### Nojoin with assoc table

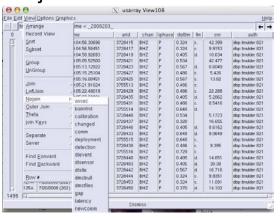

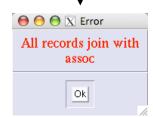

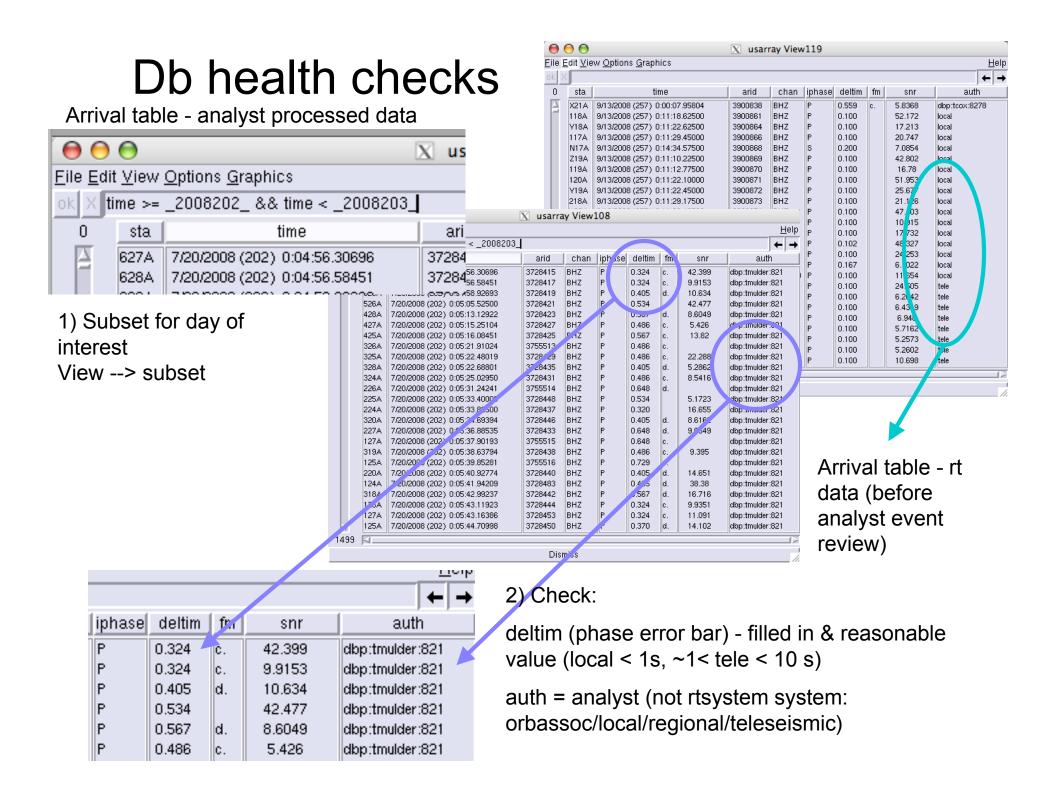

### Db health checks

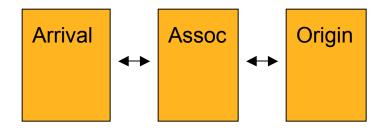

Nojoin with assoc table

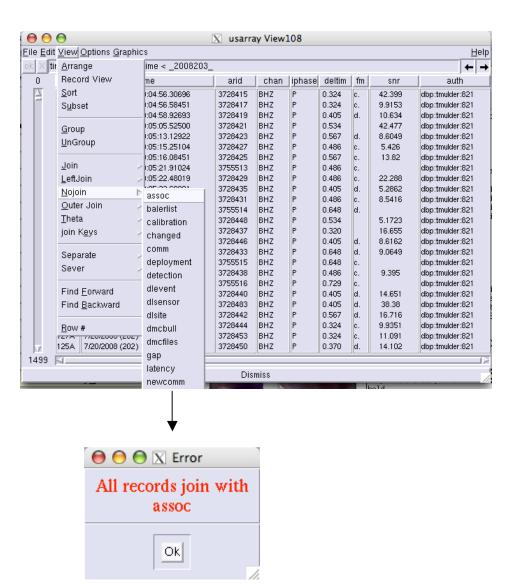

# Fix problems in dbloc2

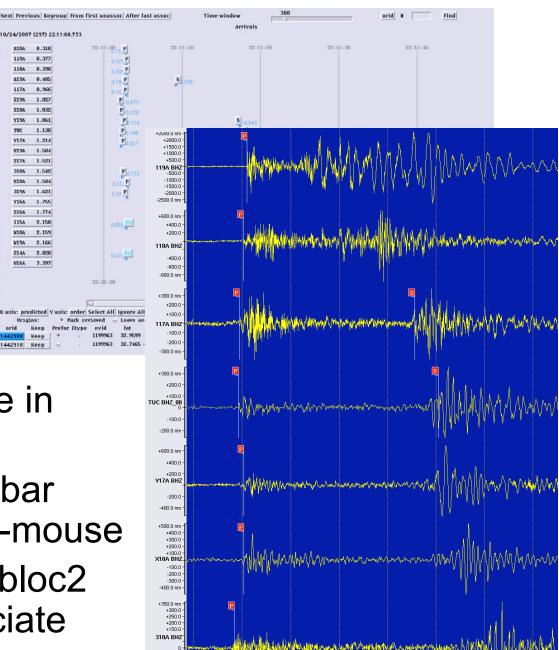

- Find event & phase in dbloc2
- In dbpick, fix error bar (deltim): shift + left-mouse
- Select phases in dbloc2 and relocate/associate